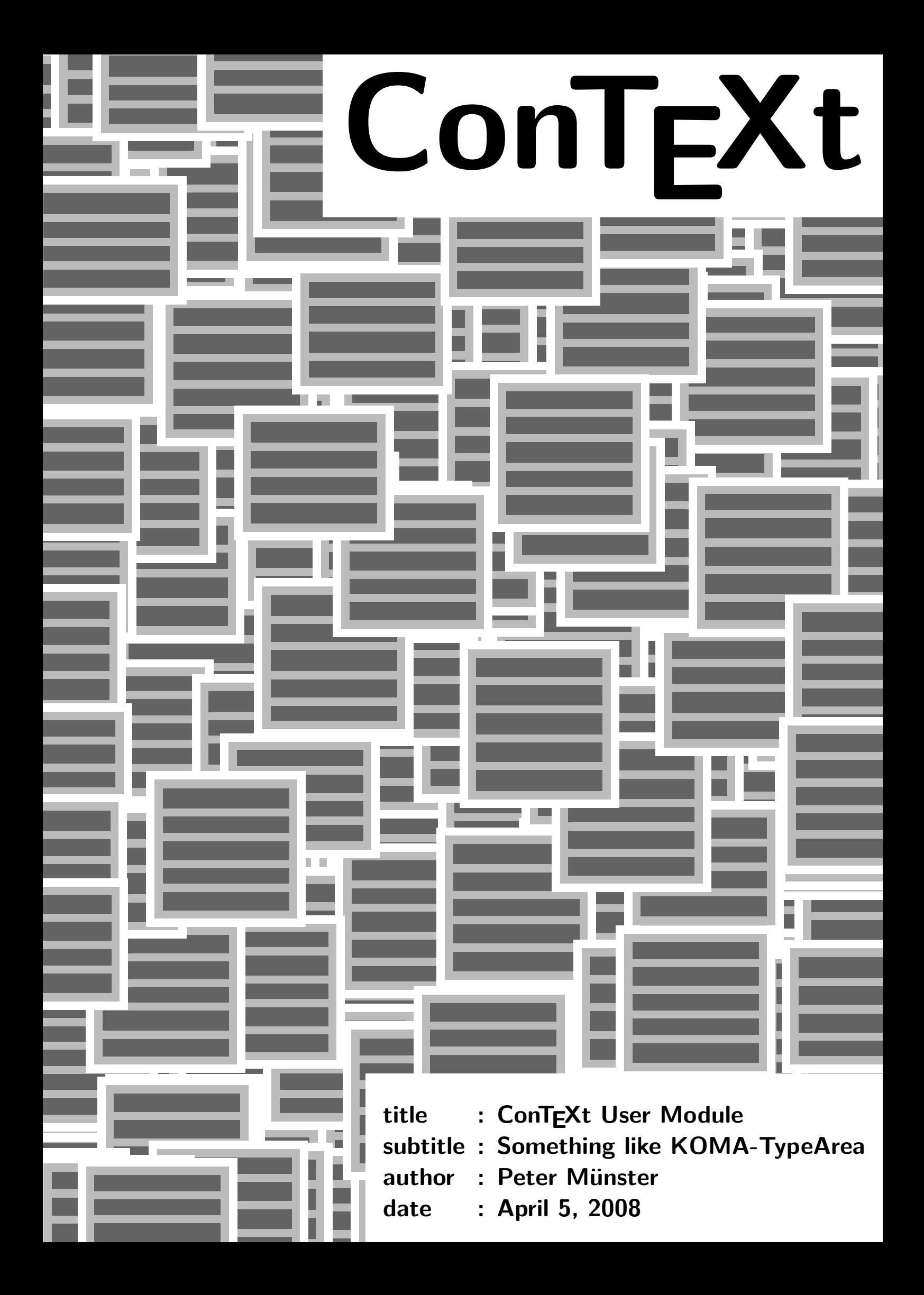

- <span id="page-2-0"></span>1 \writestatus{loading}{Something like KOMA-TypeArea}
- 2 \unprotect

\setupType.. Setting up some values.

Default setup:

# \setupTypeArea[bcor=0pt,oneside=no,alphabets=2.6]

Example:

## \setupTypeArea[bcor=3mm,oneside=yes,alphabets=3.1]

3 \def\setupTypeArea[#1]{\getparameters[TA@][#1]\doTypeArea}

## Some internal dimensions:

4 \newdimen\PageWidth \newdimen\Back \doifundefined{Width}{\newdimen\Width} \doifundefined{Height}{\newdimen\Height}

## This internal macro does the whole work:

5 \def\doTypeArea{

Set visible page width:

6 \PageWidth=\dimexpr\paperwidth-\TA@bcor\relax

Determine the paper aspect ratio:

7 \edef\Ratio{\withoutpt{\the\dimexpr2\paperheight/(\PageWidth/32768)\relax}}

# Set the textarea width to X alphabets:

8 \setbox\scratchbox\hbox{\dorecurse{26}{\character\recurselevel}} \Width=\dimexpr\TA@alphabets\wd\scratchbox\relax \ifdim\Width<\PageWidth\else \writestatus{error}{line wider than page}\end\fi

Set the textarea height proportional to the width:

9 \Height=\dimexpr(\Ratio\Width)

Set the margin/gutter widths to be equal on a full spread:

```
10 \doifelse\TA@oneside{yes}
 {\Bbbk}=\dim\{\P\ag{N\} - \Width \ / \ 2 + \TA@bcor\rel{z}{\Back}Back=\dimexpr(\PageWidth - \Width) / 3 + \TA@bcor\relax}
```
Set the top and bottom margins in a 1:2 ratio, ignoring headers:

11 \edef\Top{\the\dimexpr(\paperheight - \Height) / 3 - 3\lineheight\relax}

Redefine \Height to include header and footer space:

# Something like KOMA-TypeArea

```
12 \Height=\dimexpr(\Height + 8\lineheight)
```
# Set up the page layout using the calculated parameters:

```
13 \setuplayout[
     backspace=\the\Back,
     height=\the\Height,
     width=\the\Width,
     header=2\lineheight,
     headerdistance=\lineheight,
     footer=2\lineheight,
     footerdistance=3\lineheight,
     topspace=\Top]
}
\protect
```
- 14 \setupTypeArea[bcor=0pt,oneside=no,alphabets=2.6]
- 15 \doifnotmode{demo}{\endinput}

# Usage example:

```
16 \usemodule[typearea]
\setupTypeArea[bcor=0mm,alphabets=3.1]
\setuppagenumbering[alternative=doublesided]
\starttext
\dorecurse4{\framed[width=\textwidth,height=\textheight]{test}\page}
\stoptext
```
2 CONTEXT User Module CONTEXT

Something like KOMA-TypeArea

 $\verb|\setupTypeArea 1|$  $\verb|\setupTypeArea 1|$  $\verb|\setupTypeArea 1|$ 

CONTEXT CONTEXT User Module 3